# **Jupyter Notebooks for Ops**

**LISA 2019**

**Derek Arnold**

# **Objectives**

- An introduction/history of Jupyter Notebooks (aka "How Did We Get Here?")
- How they can be used in ways pertinent to ops folks (aka "What Do We Do Here?")
- How they can be maintained to facilitate use for non-ops folks (aka "How Can We Help These Folks Here?")
- What's next?(aka "What's Next?")

## **Introduction**

### **Who are you? What do you do?**

- Current employer: N/A
- A tech professional for ~20 years in various sectors (consulting, telecommunications, public sector, manufacturing)
	- System administration (Linux mostly, some other UNIX, some Windows)
	- many technical hats
- Enjoy trying to use tools to provide solutions in novel ways
- My fifth LISA (FIF!)

## **How did we get here?**

### **What are Jupyter Notebooks?**

Formal definition from Project Jupyter [\(https://jupyter.org\):](https://jupyter.org/)

*"The Jupyter Notebook is an open-source web application that allows you to create and share documentsthat contain live code, equations, visualizations and explanatory text. Usesinclude: data cleaning and transformation, numericalsimulation,statistical modeling, machine learning and much more."*

# **How did we get here?**

#### **What specifically is a Jupyter Notebook?**

Jupyter Notebooks are a mix of three distinct components (all maintained by Project Jupyter: The entire project is 100% open source under the 3-clause BSD license.

- The notebook document format, (based on JSON)
- The interactive computing protocol, (based on ZeroMQ and Websockets
- The kernel, (the default is iPython's Python kernel)\*

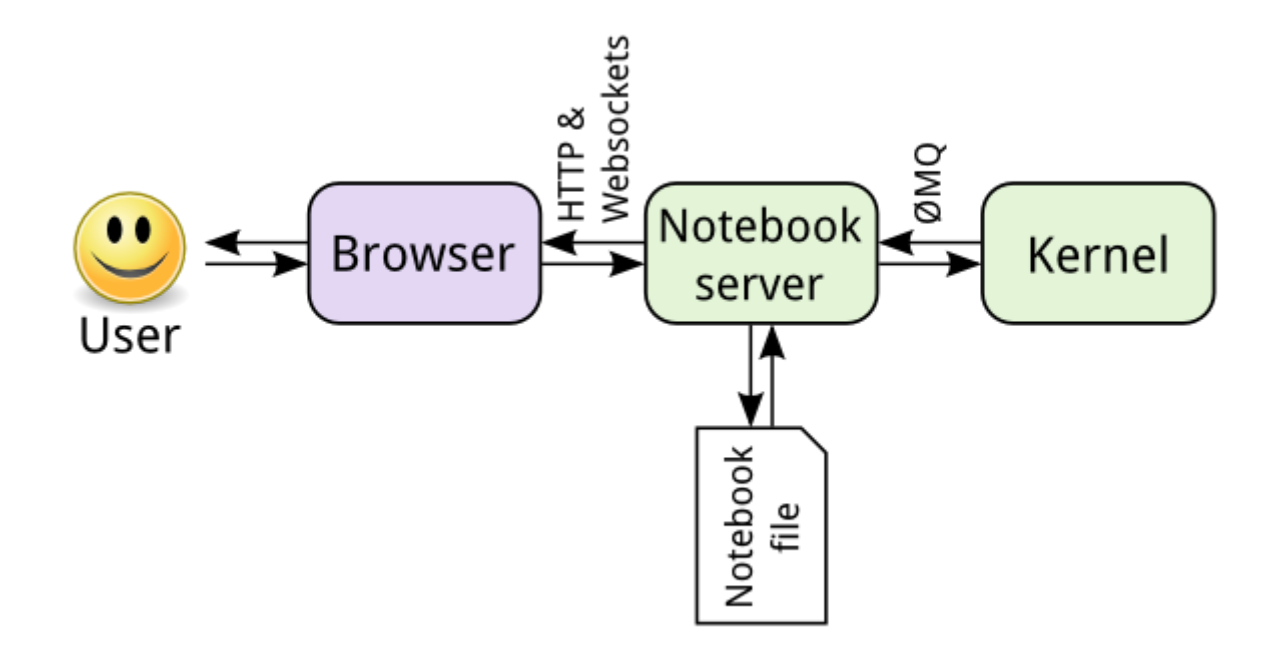

 $*$  more on this later

**How did we get here?**

# **What is iPython?**

- iPython runs the Python in the notebook
- Reference for any other kernel for Jupyter Notebooks
- interesting way to run Python in its own right

**What Do We Do Here?**

# **Installing Jupyter Notebooks**

- pip install jupyter
- conda install jupyter

PSA: Please use virtual environments or, put another way...

# **Please don't use system Python for applications. You will likely regret it later.**

# **What Do We Do Here?**

- Run Python
- Runboooks with better documentation
- Experimentation/Consumption with web data (e.g. REST API)
- Use as a presentation tool
- Now let's do it in (enter name of language here)
	- $\blacksquare$  Python == default language
	- With additional kernels, the number of supported languages > 100 Jupyter Kernels [\(https://github.com/jupyter/jupyter/wiki/Jupyter-kernels\)](https://github.com/jupyter/jupyter/wiki/Jupyter-kernels)

# **How Can We Help These Folks Here?**

- JupyterHub == Multi-user Jupyter Notebook instance
	- The Littlest JupyterHub (https://the-littlest[jupyterhub.readthedocs.io/en/latest/\)](https://the-littlest-jupyterhub.readthedocs.io/en/latest/)
	- Zero to JupyterHub in Kubernetes (https://zero-to[jupyterhub.readthedocs.io/en/latest/\)](https://zero-to-jupyterhub.readthedocs.io/en/latest/)

## **What's Next?**

- JupyterLab
	- Next iteration of Jupyter Notebooks
	- "JupyterLab is a web-based interactive development environment for Jupyter notebooks, code, and data. JupyterLab is flexible: configure and arrange the user interface to support a wide range of workflows in data science, scientific computing, and machine learning. JupyterLab is extensible and modular: write plugins that add new components and integrate with existing ones."

# **What's Next?**

- Azure Notebooks
	- Cloud-based hosting of Jupyter Notebooks
	- Provides support for  $R \& F#$  in addition to Python

# **What's Next?**

- Polynote (from Netflix)
	- At the time of this talk, has only been open sourced for a week. For more info, visit the website polynote [\(https://polynote.org\)](https://polynote.org/)

# **Contact**

- GitHub: darnold76 [\(https://github.com/darnold76\)](https://github.com/darnold76)
- Twitter: @darnold0714 [\(https://www.twitter.com/darnold0714\)](https://www.twitter.com/darnold0714)
- LinkedIn: https://www.linkedin.com/in/derek-a-arnold [\(https://www.linkedin.com/in/derek-a-arnold\)](https://www.linkedin.com/in/derek-a-arnold)

# **References/Resources**

- Jupyter Project Website https://www.j<u>upyter.org [\(https://www.jupyter.org\)](https://www.jupyter.org/)</u>
- Jupyter Notebook Documentation https://jupyter-notebook.readthedocs.io/ [\(https://jupyter-notebook.readthedocs.io/\)](https://jupyter-notebook.readthedocs.io/)
- iPython Documentation https://ipython.readthedocs.io/en/stable/overview.html [\(https://ipython.readthedocs.io/en/stable/overview.html\)](https://ipython.readthedocs.io/en/stable/overview.html)
- Azure Notebooks Documentation https://docs.microsoft.com/enus/azure/notebooks [\(https://docs.microsoft.com/en-us/azure/notebooks\)](https://docs.microsoft.com/en-us/azure/notebooks)
- RISE Documentation https://rise.readthedocs.io/en/maint-5.5/ [\(https://rise.readthedocs.io/en/maint-5.5/\)](https://rise.readthedocs.io/en/maint-5.5/)
- Real Python:"Jupyter Notebook: An Introduction https://realpython.com/jupyternotebook-introduction/ [\(https://realpython.com/jupyter-notebook-introduction/\)](https://realpython.com/jupyter-notebook-introduction/)
- Python Data Science Handbook by Jake VanderPlas https://github.com/jakevdp/PythonDataScienceHandbook [\(https://github.com/jakevdp/PythonDataScienceHandbook\)](https://github.com/jakevdp/PythonDataScienceHandbook)

### **Thank yous:**

- You
- USENIX staff & board
- The LISA19 Program Committee & all who have volunteered somewhow (and the peoiple holding it down at work that allowed us to come here)
- You, again, if you have ever encouraged someone to expand their knowledge by sharing what they know

FIN